INF5830 Word Sense Disambiguation today **Group session 06/11/2017 Excercises with WSD**

> Andrey Kutuzov andreku@ifi.uio.no

6 November 2017

<span id="page-1-0"></span>Preparation:

- $\triangleright$  Clone the git repository at <https://github.uio.no/andreku/INF5830>
- <sup>I</sup> *pip3 install –upgrade nltk*
- <sup>I</sup> *python3 -m nltk.downloader 'wordnet'*
- <sup>I</sup> *python3 -m nltk.downloader 'punkt'*
- <sup>I</sup> *python3 -m nltk.downloader 'averaged\_perceptron\_tagger'*
- <sup>I</sup> *python3 -m nltk.downloader 'semcor'*

# [Word Sense Disambiguation](#page-1-0)

### Lesk algorithm

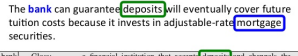

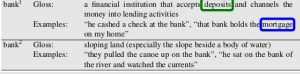

- $\triangleright$  The classical approach to WSD from the 80s:
	- 1. We need to disambiguate word *x* in the sentence *S*
	- 2. Compute lexical intersections *i* between words in *S* and the different dictionary definitions of *x* ('signatures' or 'glosses').
	- 3. Choose the definition with the highest *i* as the sense of *x* in *S*.

### Let's implement it!

- $\triangleright$  Dictionary definitions can be taken from the Wordnet.
- $\triangleright$  Use NLTK+Wordnet to implement the lacking functions in *lesk2implement.py*
- $\blacktriangleright$  Is your implementation better than the first sense baseline?

# [Word Sense Disambiguation](#page-1-0)

#### Moving on

- $\blacktriangleright$  Later, many improvements were proposed to Lesk:
	- $\triangleright$  add manually annotated sentences to signatures,
	- $\triangleright$  weight words with TF/IDF...
	- $\triangleright$  etc.
- $\triangleright$  Many of them can be found in the PyWSD package:
	- <sup>I</sup> *pip3 install pywsd*
	- <sup>I</sup> *from pywsd.lesk import simple\_lesk*
	- <sup>I</sup> *answer = simple\_lesk(sentence, 'bank', pos='n')*
	- $\triangleright$  or all-words disambiguation:
	- **Figure 1** from pywsd import disambiguate
	- <sup>I</sup> *output = disambiguate(sentence)*

# [Word Sense Disambiguation](#page-1-0)

#### Evaluation

- ► Let's evaluate these methods on the *SemCor* manually annotated corpus.
	- **Fighthare** *from nltk.corpus import semcor*
	- <sup>I</sup> *semcor.tagged\_sents(tag='both')[10]*
- $\blacktriangleright$  Lexical sample task:
	- disambiguate the word 'form' in the *SemCor* with MFS, your Lesk implementation, and adapted lesk from PyWSD
	- ► use the *semcor\_lesk.py* script
- $\triangleright$  Is it difficult to beat the MFS baseline?
- $\blacktriangleright$  Test on other nouns.
- $\triangleright$  Add Wordnet definitions of classes to the results reporting.
- $\triangleright$  Implement some way to do error analysis: print out several sentences classified incorrectly.

#### Supervised WSD

- $\triangleright$  We can do without any definitions or other knowledge sources.
- $\triangleright$  Just use machine learning.
- <sup>I</sup> *pip3 install –upgrade scikit-learn*
- <sup>I</sup> *pip3 install –upgrade matplotlib*
- ► Train a supervised model to disambiguate '*form*'.
- ► Use the *semcor* supervised.py script (it employs SVM classifier).
- $\blacktriangleright$  Is it better than Lesk-based methods?
- $\triangleright$  Try other classifiers (decision trees, logistic regression...) or try enriching the vocabulary with n-grams, etc

#### <span id="page-6-0"></span>Clustering word senses

- $\blacktriangleright$  Let's go fully unsupervised.
- $\triangleright$  Infer the senses from the data!
- Add your code to *semcor* wsi.py to cluster sentences.
- ► Compare the inferred clusters to *Wordnet* senses.
- $\blacktriangleright$  How can we get rid of the necessity to state the desired number of clusters?

### <span id="page-7-0"></span>[Using web services API to disambiguate](#page-7-0)

### **Optional**

- **Implement a system which gets WSD decisions from** *Jobim* **web** service.
- ▶ Online demo: <http://ltbev.informatik.uni-hamburg.de/wsd>
- $\triangleright$  API description: [http:](http://ltmaggie.informatik.uni-hamburg.de/jobimtext/wsd/#APIs)

[//ltmaggie.informatik.uni-hamburg.de/jobimtext/wsd/#APIs](http://ltmaggie.informatik.uni-hamburg.de/jobimtext/wsd/#APIs)